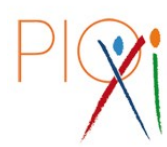

**ISTITUTO SALESIANO PIO XI Via Umbertide, 11 – Roma** www.pioundicesimo.it

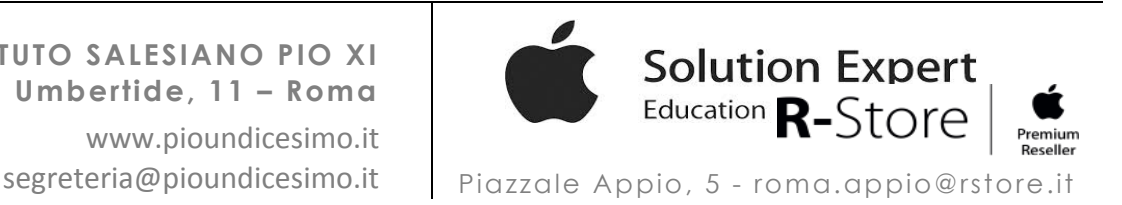

# **Regolamento per l'uso degli strumenti informatici per la didattica al Pio XI**

### **1. GENERALITÀ**

**Il presente regolamento si applica all'uso del iPad (in seguito "Dispositivo") all'interno dell'istituto Salesiano Pio XI ove si svolga attività d'istruzione, educativa e ricreativa.**

L'Istituto Salesiano Pio XI non è proprietario del dispositivo e non fornisce il dispositivo ad alcuno studente. L'Istituto Salesiano Pio XI **non è responsabile in caso di furto** del dispositivo dello studente.

### **2. COLLEGAMENTI WI-FI, AGGIORNAMENTI, ACCOUNT E SERVIZI**

L'Istituto Salesiano Pio XI fornisce a tutti gli studenti il collegamento Wi-Fi necessario per l'uso didattico del Dispositivo, salvo diversa disposizione negata e comunicata per iscritto.

Lo Studente provvede direttamente, tempestivamente e a proprie spese, agli aggiornamenti del Sistema Operativo e delle applicazioni per uso didattico non fornite direttamente dall'istituto.

L'Istituto Salesiano Pio XI si riserva il diritto di disattivazione dello Studente, quest'ultimo riconosce e conviene che gli potrebbe essere impedito di accedere ai Servizi e ai dettagli dell'account.

### **3. UTILIZZO DEL DISPOSITIVO**

Lo Studente accetta di usare il Dispositivo, all'interno dell'istituto scolastico ed in ogni luogo ove si svolga attività d'istruzione, educativa e ricreativa, **SOLO per le finalità didattiche connesse alla sua frequenza della Scuola.**

Il Dispositivo deve essere portato sempre con sé dallo Studente durante le ore di lezione e di attività scolastica, salvo diverse disposizioni.

Il Dispositivo è tenuto in uso e conservato personalmente dallo Studente, **che ne è l'unico responsabile**.

# **4. RESPONSABILITÀ**

Lo Studente è l'unico utente autorizzato all'uso del Dispositivo ove si svolga attività d'istruzione, educativa e ricreativa.

È fatto tassativo divieto di condividere o scambiare i dispositivi con un altro Studente.

**Lo studente è l'unico responsabili dell'uso del dispositivo che si fa all'interno e al di fuori degli ambienti e orari scolastici egli e il Genitore/Tutore se ne assumono tutte le responsabilità sia dirette che indirette, sia civili che penali.**

Attività di "Cyberbulling" non saranno tollerate. Per "Cyberbulling" si intende bullismo mediante l'uso di qualsiasi dispositivo di comunicazione elettronica che utilizza, ad esempio, e-mail, instant messaging, messaggi di testo, blog, telefoni cellulari, giochi online, siti web, social networks, forum ecc.

Lo Studente accetta di essere l'unico responsabile per qualsiasi inadempimento dei propri obblighi, ai sensi del presente regolamento, e delle conseguenze di tale violazione (compresi gli eventuali danni o perdite subìti), ed esonera espressamente L'Istituto Salesiano Pio XI da qualsiasi responsabilità nei suoi confronti o nei confronti di terzi.

Lo Studente accetta di essere l'unico responsabile di tutti i software e contenuti da lui scaricati, installati, creati, trasmessi o visualizzati durante l'uso del Dispositivo e delle conseguenze delle proprie azioni (compresi gli eventuali danni o perdite subiti), ed esonera espressamente L'Istituto Salesiano Pio XI da qualsiasi responsabilità nei suoi confronti o nei confronti di terzi.

Lo Studente esonera espressamente L'Istituto Salesiano Pio XI da qualsiasi responsabilità nei suoi confronti o nei confronti di terzi in caso di danni per colpa, danni intenzionali o, più in generale, di danni al Dispositivo o derivanti dall'uso del Dispositivo o dei servizi, non imputabili all'istituto scolastico, o in caso di smarrimento o furto o qualsiasi sottrazione illegittima del Dispositivo. In questi casi lo Studente

#### **REGOLAMENTO PER L'USO DEGLI STRUMENTI INFORMATICI PER LA DIDATTICA AL PIO XI**

deve darne immediata comunicazione al proprio Consigliere, che avviserà i genitori/tutori.

### **5. USO DEL DISPOSITIVO**

Lo Studente, essendo l'unico responsabile del Dispositivo, deve adottare tutte le condotte diligenti per proteggere dal furto o dal danneggiamento il Dispositivo. In particolare:

- **il Dispositivo deve essere sempre portato a scuola con la batteria completamente carica**.
- **qualsiasi software e qualsiasi contenuto scaricato, installato, creato, trasmesso o visualizzato dallo Studente contrario alla legge, all'ordine pubblico, al buon costume o privo di autorizzazione dell'istituto scolastico, deve essere rimosso dal Dispositivo prima di entrare nelle aree di pertinenza dell'Istituto Salesiano Pio XI;**
- il Dispositivo non deve essere utilizzato per copiare, scaricare e caricare materiali protetti da copyright senza autorizzazione del proprietario;
- lo Studente **NON DEVE** utilizzare il Dispositivo durante le pause (ricreazioni, pranzo, ecc.) ad eccezione del permesso del docente/istituto.

Si **consiglia** di osservare le seguenti indicazioni:

- il Dispositivo deve essere sempre protetto da una custodia;
- usare il Dispositivo su una superficie piana e stabile;
- non mangiare o bere in prossimità del Dispositivo;
- pulire lo schermo solo se necessario e seguendo le indicazioni fornite dal costruttore.
- non utilizzare detersivi o detergenti o acqua;
- non appoggiare penne/matite o altri oggetti sullo schermo;
- non utilizzare oggetti (matite, penne, pennarelli, taglierini, ecc.) per toccare lo schermo;
- non contrassegnare il Dispositivo in alcun modo con pennarelli, adesivi, ecc.,

Lo Studente è informato e accetta che: in caso di malfunzionamenti del Dispositivo, dovuti a software o a qualsiasi contenuto scaricato, installato, creato, trasmesso o visualizzato, che richiedano l'intervento dei nostri tecnici, potrebbero portare alla cancellazione di alcuni dati, al fine di ripristinare il funzionamento del dispositivo.

Se tali cancellazioni richiedono il ripristino delle impostazioni iniziali, tutti i dati e impostazioni eventualmente presenti nel Dispositivo, non salvati su altri supporti informatici (backup) a cura dello Studente, andranno perduti.

# **6. AUTORIZZAZIONI E GESTIONE DEL DISPOSITIVO**

### **Lo Studente deve seguire le indicazioni del docente per l'uso del Dispositivo.**

L'uso di connessioni è autorizzato all'interno all'Istituto Salesiano Pio XI solo su rete.

Ogni eventuale connessione con reti Wi-Fi non di proprietà dell'Istituto Salesiano Pio XI o non gestite da quest'ultima è proibita durante la permanenza dello Studente nelle aree dell'Istituto.

Lo Studente si impegna ad utilizzare, nelle aree di pertinenza dell'Istituto Salesiano Pio XI **qualora l'attività didattica e lo studio lo richiedano**, la videocamera, la fotocamera e il registratore audio. **Non ne è consentito altro uso.**

### **7. BLOCCO DEL DISPOSITIVO, CONTROLLO DEI CONTENUTI E SICUREZZA**

**Lo Studente è informato e accetta che i docenti e l'Amministratore di rete, possano bloccare il Dispositivo in presenza di software o qualsiasi contenuto scaricato, installato, creato, trasmesso o visualizzato dallo Studente contrario alla legge, all'ordine pubblico, al buon costume o privo di autorizzazione dell'istituto scolastico, durante le lezioni.**

### **È vietato visualizzare, utilizzare o copiare le password di un altro utente**.

Lo Studente e i Genitori/Tutori sono informati e accettano che l'utilizzo del Dispositivo nelle aree dell'Istituto Salesiano Pio XI coperte dal servizio Wi-Fi è soggetto ad un sistema di filtraggio dei contenuti, nonché ad una registrazione degli accessi e dell'uso dei servizi informatici (internet, posta elettronica, chat, social network, dischi locali, stampanti, instant messaging, ecc.), nel rispetto Decreto Legislativo 196 del 30 giugno 2003 ("Codice della privacy"–Testo unico sulla Privacy della Repubblica italiana), modificato dal Decreto Legislativo 101 del 10 agosto 2018, recante 'Disposizioni per l'adeguamento della normativa nazionale alle disposizioni del regolamento (UE) 2016/679 del

Parlamento europeo e del Consiglio, del 27 aprile 2016, relativo alla protezione delle persone fisiche con riguardo al trattamento dei dati personali).

In particolare:

- si acconsente al monitoraggio e alla verifica dell'utilizzo di qualsiasi contenuto del Dispositivo, a qualunque titolo detenuto, e dei servizi connessi, così come indicato nel presente regolamento;
- si accetta che la violazione di quanto sopra descritto da parte dello Studente comporta la perdita immediata dei privilegi di accesso alla rete Wi-Fi, il ritiro temporaneo del Dispositivo, a qualunque titolo detenuto, la convocazione dei genitori/tutori e l'applicazione delle sanzioni previste dalla normativa scolastica.

Lo Studente e i Genitori/Tutori sono informati e accettano che il Dispositivo venga inserito nel programma MDM (Mobile Device Management) dell'istituto.

Tramite tale sistema il **dispositivo sarà profilato** dell'Istituto Salesiano Pio XI ai fini dell'uso scolastico e permetterà a Docenti ed Amministratore di rete di limitare l'utilizzo ai fini didattici.

Il Docente, durante le ore di lezione, tramite l'applicazione Classroom di Apple, avrà il controllo del dispositivo, senza limitare la possibilità di installazione di contenuti al di fuori dell'Istituto Salesiano Pio XI. Il dispositivo sarà inserito nel sistema MDM ad inizio percorso e non potrà essere rimosso in alcun modo fino alla conclusione del percorso scolastico (nemmeno tramite ripristino del dispositivo), se non su richiesta del Genitore/Tutore.

### **9. ACCETTAZIONE DEI TERMINI**

Per usare il Dispositivo, occorre accettare preventivamente le sopra descritte condizioni d'uso. **Qualora non si accettino gli articoli sopra citati, lo Studente non potrà usare il Dispositivo all'interno dell'Istituto Salesiano Pio XI.**

L'accettazione delle condizioni d'uso e di servizio è realizzata mediante firma in calce al presente regolamento da parte dei Genitori/Tutori e dello Studente, apposta anche ai fini del rilascio del consenso informato al trattamento dei dati personali, ai sensi e nel rispetto Decreto Legislativo 196 del 30 giugno 2003 ("Codice della privacy"–Testo unico sulla Privacy della Repubblica italiana), modificato dal Decreto Legislativo 101 del 10 agosto 2018, recante 'Disposizioni per l'adeguamento della normativa nazionale alle disposizioni del regolamento (UE) 2016/679 del Parlamento europeo e del Consiglio, del 27 aprile 2016, relativo alla protezione delle persone fisiche con riguardo al trattamento dei dati personali).

# **NOTA INTEGRATIVA**

### **L'Istituto Salesiano Pio XI ha scelto come strumenti ed infrastruttura per la didattica digitale i sistemi Apple.**

# **1. Utilizzo del DEP**

Tramite il Device Enrollment Program (DEP) sarà possibile assegnare rapidamente dispositivi Apple ai server di gestione dei dispositivi mobili (MDM) in modo da rendere automatica la registrazione, supervisionare i dispositivi in modalità wireless e ignorare i passaggi di configurazione di base.

### **2. Utilizzo dell'MDM. Il Mobile Device Management consente:**

*a. Utilizzo dell'applicazione Classroom di Apple, per il controllo dei dispositivi in classe.*

Questa applicazione consente all'insegnante, esclusivamente durante le ore di lezione, tramite una connessione bluetooth, di :

- bloccare l'iPad (rimane inutilizzabile per tutto il tempo della lezione impostato dal docente)
- forzare l'uso di singole applicazioni, impedendo in questo modo di usarne altre (giochi, internet, ecc …)
- forzare l'accesso ad un singolo sito impedendo la visione di altri siti web
- visualizzare l'applicazione utilizzata dallo studente o lo schermo del suo iPad
- collegare l'iPad dello studente all'AppleTv

### *b. Definizione della configurazione dei profili di base* **Consente/non consente:**

− **Attivazione/disattivazione Bluetooth** − Utilizzo fotocamera

**REGOLAMENTO PER L'USO DEGLI STRUMENTI INFORMATICI PER LA DIDATTICA AL PIO XI**

−

- − Utilizzo FaceTime (chiamate telefoniche tramite iPad)
- − Screen shot
- − AirDrop (Condivisione file)
- − iMessage (chat di Apple)
- − Apple Music
- − Radio
- − Composizione Vocale (Siri)
- − iBook Store
- − Installazione App tramite iTunes
- − Installazione App tramite AppStore
- − Rimozione App
- − Acquisto in-app (acquisto di servizi aggiuntivi di un'applicazione)
- − Utilizzo del Backup iCloud
- − Reset iPad
- − Aggiornamenti automatici
- − Installazione profili
- − **Modifica delle impostazioni degli account**
- − **Modifica nome dispositivo**
- − Modifica impostazioni modifiche
- − Modifica codice accesso iPad
- − Modifica touch ID
- − ed altre funzionalità di minore importanza.

**Per ciascuna di queste voci sopra elencate, la scuola** *non imporrà nessuna restrizione* **ad eccezione di quelle evidenziate in grassetto. L'utilizzo di tutte le funzionalità degli iPad, rimane alla decisione delle famiglie che potranno aggiungere l'id apple personale a quello fornito dalla scuola per scaricare ulteriori applicazioni considerate non utili per la didattica anche se ciò resta vivamente SCONSIGLIATO soprattutto se i genitori non sono esperti nell'utilizzo delle tecnologie digitali e comunque per i ragazzi delle prime classi.**

### **La scuola definirà:**

- − l'obbligo di inserire il codice di sblocco (a tutela e protezione dei propri dati)
- − le impostazioni della rete Wi-Fi della scuola (che non impedisce l'accesso ad altre reti wi-fi, ma preconfigura il dispositivo per accedere alla rete della scuola);
- − l'installazione delle applicazioni (gratuite) di base, scelte per l'utilizzo dei libri o su richiesta dei docenti.
- − l'aggiunta di link sulla home page al sito della scuola e del registro elettronico.

*c. Comandi di controllo da remoto (che si potranno attivare solo su richiesta scritta da parte del Genitore/Tutore o in caso di problemi tecnici all'interno dell'Istituto)*

- − Blocca: consente il blocco dell'iPad e richiede l'inserimento del codice per sbloccarlo
- − Inizializza: reset del dispositivo (utile per poter riattivare l'iPad, anche senza venire a scuola, in caso di malfunzionamenti gravi)
- − Rinomina: cambia il nome dell'iPad
- − Connessione/disconnessione ad AppleTv
- − Cancella codice: viene cancellato il codice di sblocco e l'iPad non lo richiede più (utile in caso di dimenticanza del codice di blocco iPad)
- − Cancella codice restrizioni: ogni dispositivo può essere ristretto nelle sue funzionalità dal proprietario stesso. Queste restrizioni possono essere tutelate da un ulteriore codice. In caso ce ne sia la necessità, può essere richiesta la cancellazione dello stesso.
- − Consenti/abilita/cancella blocco attivazione: regola l'utilizzo dell'ID di Apple al reset del dispositivo
- − **Abilità modalità "smarrimento": in caso di smarrimento o furto blocca l'iPad e consente la geolocalizzazione** (questa cosa può essere fatta anche dalla famiglia direttamente sul portale di Apple)
- − Installare aggiornamenti: possono essere forzati gli aggiornamenti del sistema operativo. Rimane sempre la possibilità di farlo in autonomia da parte dello studente.

### **Se non richiesto dai Genitori/Tutori, tutte queste funzionalità di controllo/gestione, sopra elencate, non verranno in nessun modo utilizzate se non per problemi tecnici all'interno dell'Istituto, che precludono l'utilizzo in classe del dispositivo.**

- o *Comandi di controllo da remoto utilizzati dalla scuola per la didattica:*
	- − Invia/rimuovi app o libri: inviare/rimuovere applicazioni o libri sull'iPad (solo quelle gestite dalla scuola, le applicazioni installate dallo studente non sono gestibili dall'MDM)

### **REGOLAMENTO PER L'USO DEGLI STRUMENTI INFORMATICI PER LA DIDATTICA AL PIO XI**

- − Aggiorna info: aggiorna l'elenco sul server delle informazioni tecniche dell'iPad
- o Questi comandi servono per mantenere aggiornate le applicazioni e il materiale didattico della scuola. Non consentono nessuna azione sulle applicazioni o il materiale personale dello studente.

#### **3. Cosa NON si può fare con l'MDM**

- − Leggere, cancellare, modificare i file presenti sull'iPad (documenti, email, presentazioni, immagini, video, …);
- − Attivare la videocamera, fare filmati o fotografie da remoto;
- − Geolocalizzare il dispositivo se non ponendolo in modalità "smarrimento", su richiesta scritta del Genitore/Tutore
- − Modificare o cancellare le impostazioni delle proprie applicazioni
- − In alcun modo accedere a dati sensibili
- − Prendere il controllo dell'iPad da remoto (si può fare solo in classe con l'applicazione Classroom, come descritto al punto 2.a).

# **NOMINATIVO DELLO STUDENTE CHE UTILIZZA IL DISPOSITIVO**

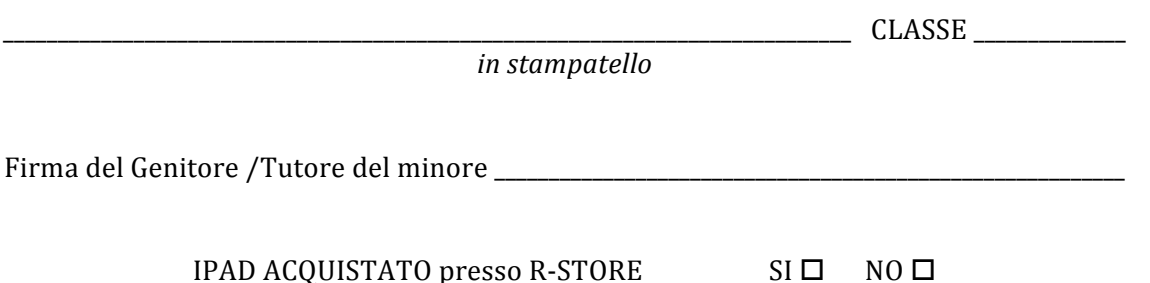

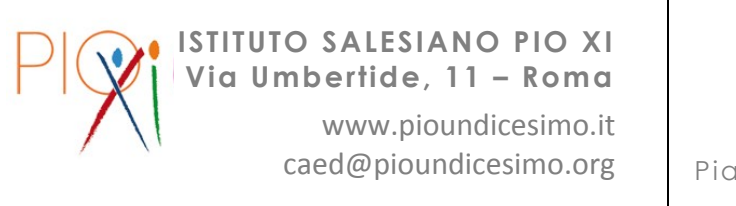

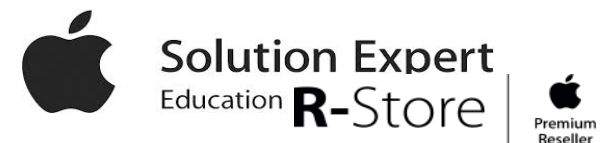

caed@pioundicesimo.org | Piazzale Appio, 5 - roma.appio@rstore.it Stefano Avelli: 393-0421300